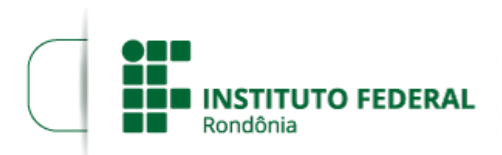

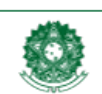

Boletim de Serviço Eletrônico em 04/03/2022**MINISTÉRIO DA EDUCAÇÃO** Secretaria de Educação Profissional e Tecnológica Instituto Federal de Educação, Ciência e Tecnologia de Rondônia

## **EDITAL Nº 8/2022/COL - CGAB/IFRO, DE 04 DE MARÇO DE 2022**

**PROCESSO SEI Nº** 23243.000995/2021-94

## **DOCUMENTO SEI Nº** 1519930

## **PRORROGAÇÃO DE VALIDADE DO PROCESSO SELETIVO SIMPLIFICADO PARA A CONTRATAÇÃO DE PROFESSOR SUBSTITUTO**

**O DIRETOR-GERAL DO CAMPUS COLORADO DO OESTE DO INSTITUTO FEDERAL DE EDUCAÇÃO, CIÊNCIA E TECNOLOGIA DE RONDÔNIA**, no uso de suas atribuições legais e considerando a Lei nº 8.745/93 e suas alterações, Lei nº 12.772/12, Decreto nº 7.312/10, Portaria Interministerial/MPOG/MEC nº 149, 10/6/2011, publicada no DOU de 13/6/2011, RESOLVE:

1. Prorrogar por 1 (um) ano, a partir do dia 14/03/2022, o prazo de validade do Processo Seletivo Simplificado, para contratação por tempo determinado de **PROFESSOR SUBSTITUTO,** para atender a necessidade temporária de excepcional interesse do *CAMPUS* COLORADO DO OESTE DO INSTITUTO FEDERAL DE EDUCAÇÃO, CIÊNCIA E TECNOLOGIA DE RONDÔNIA, objeto do **Edital nº 2/2021/COL - CGAB/IFRO, DE 03 DE FEVEREIRO DE 2021**, publicado no DOU em 04 de fevereiro de 2021, seção 03, página 56 e homologado resultado final do Edital nº 02, de 03 de fevereiro de 2021, publicado no DOU em 16/03/2021, seção 03, página 45.

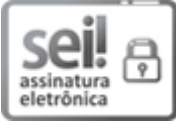

Documento assinado eletronicamente por **Marcos Aurélio Anequine de Macedo**, **Diretor(a) Geral**, em 04/03/2022, às 09:54, conforme horário oficial de Brasília, com fundamento no art. 6º, § 1º, do [Decreto](http://www.planalto.gov.br/ccivil_03/_Ato2015-2018/2015/Decreto/D8539.htm) nº 8.539, de 8 de outubro de 2015.

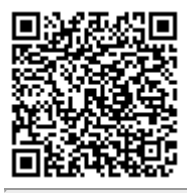

A autenticidade deste documento pode ser conferida no site https://sei.ifro.edu.br/sei/controlador\_externo.php? [acao=documento\\_conferir&id\\_orgao\\_acesso\\_externo=0](http://sei.ifro.edu.br/sei/controlador_externo.php?acao=documento_conferir&id_orgao_acesso_externo=0), informando o código verificador **1519930** e o código CRC **90C0EEF7**.

**Referência:** Processo nº 23243.000995/2021-94 SEI nº 1519930